Elective in Software and Services (Complementi di software e servizi per la società dell'informazione)

#### Section Information Visualization

Numbers of credit: 3

#### Giuseppe Santucci

#### 7 – Presentation

Thanks to John Stasko, Robert Spence, Ross Ihaka, Marti Hearst, Kent Wittemburg

#### Outline

- Presentation & Screen limitations
- Space limitations
  - Scrolling
  - Overview + details
  - Distortion
  - Suppression
  - Zoom & pan
- Time limitation

## Presentation & Screen limitations

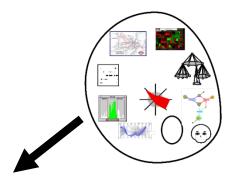

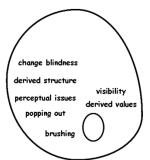

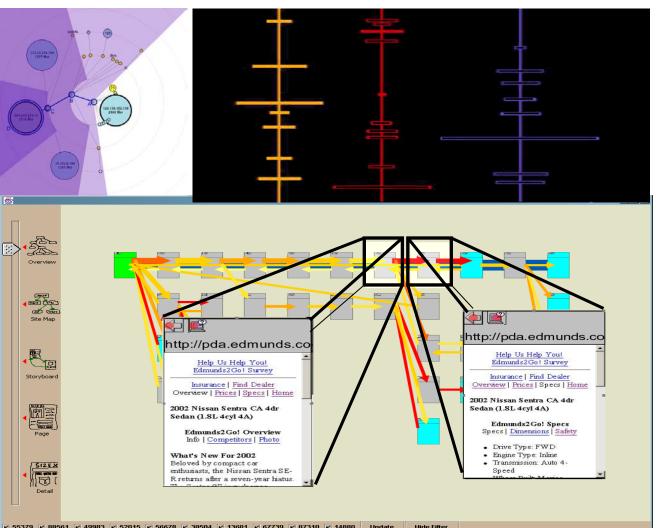

Once you got a representation you have to present it on the screen

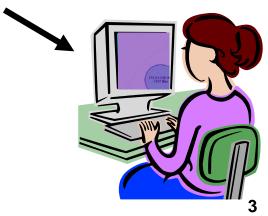

#### Outline

- Presentation & Screen limitations
- Space limitations
  - Scrolling
  - Overview + details
  - Distortion
  - Suppression
  - Zoom & pan
- Time limitation

# Space limitations: scrolling

- Scrolling!
- Scrolling where ?
- Boring
- Time consuming
- Most content is hidden from view

#### 7.1 A PROBLEM

Many of us have found outselves with a report that has to be completed by a deadline, with the result (Figure 7.1) that the dining noom table, extended to its 12-guest state, is covered by piles of papera: well as reports, books, clippings and sidies; perhaps with more arranged on the floor and on a couple of chains. There may even be piles on top of piles. Such a presentation of vital information makes a lot of sense; everything relevant is to hand (hopefully!) and, moreover, its very visibility acts as a reminder (Bolt, 1984, page 2) of what might be relevant at any particular juncture, poss billy triggering a situated action (Suchman, 1987). In this environment I can concentrate on creative tasks rather than organisation.

Despite the availability of high-res olution displays and powerful works tations I still write most of my reports in this way. Why? Because the display area provided by the typical works tation is far too small to support, visibly, all the sources that are relevant to my composition.

#### 7.2 THE PRESENTATION PROBLEM

I am not alone in the sense of having too much data to fit onto a small screen. A very large and expensive screen, for example, would be needed to display the London Underground map in sufficient detailffigue 1.1), and it would be difficult or impossible to present, on a normal display, the complete organis ation chart of IBM or FCI. Moreover, the recent emergence of small and mobile information and communication devices such as PDAs and wearable displays has additionally identified a pressing need for a solution to the "too much data, too little displays has

#### 7.2.1 Scrolling

An obvious solution is to scroll the data into and out of the visible area. In other words, to provide a means whereby a long document can be moved past a window until it reaches the required page' (Figure 7.2). This mechanism is widely used, but camies with it many penalties. One relates to the "Where are

- or was it 5.6? All I can do is operate the scrolling mechanism and look out for the figure I need, albeit as sisted by various cues such as the page number indicated in the scrolling mechanism.

With a scrolling mechanism, most of a document is hidden from view. I have the same problem when using a microfilm reader, with the additional complication that if I move the tray to the left, the image moves to the right. A similar difficulty applies to my use of the famous London 'AtoZ' street directory. I'm driving along a road that goes off the edge of the page, so I desperately need whatever page contains the continuation of that road (and quickly!). Even if I get it, I will typically have trouble locating the same road on the new page. These and other similar problems can be ameliorated by the provision of context. Much of this chapter, in fact, is concerned with deciding how to provide context

#### Outline

- Presentation & Screen limitations
- Space limitations
  - Scrolling
  - Overview + details
  - Distortion
  - Suppression
  - Zoom & pan
- Time limitation

#### Space limitations: overview + detail

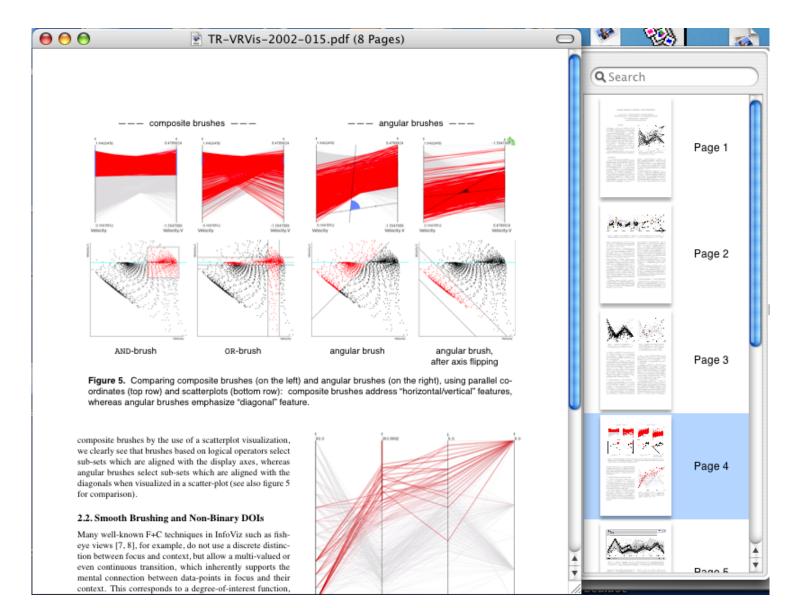

#### Space limitations: overview + detail

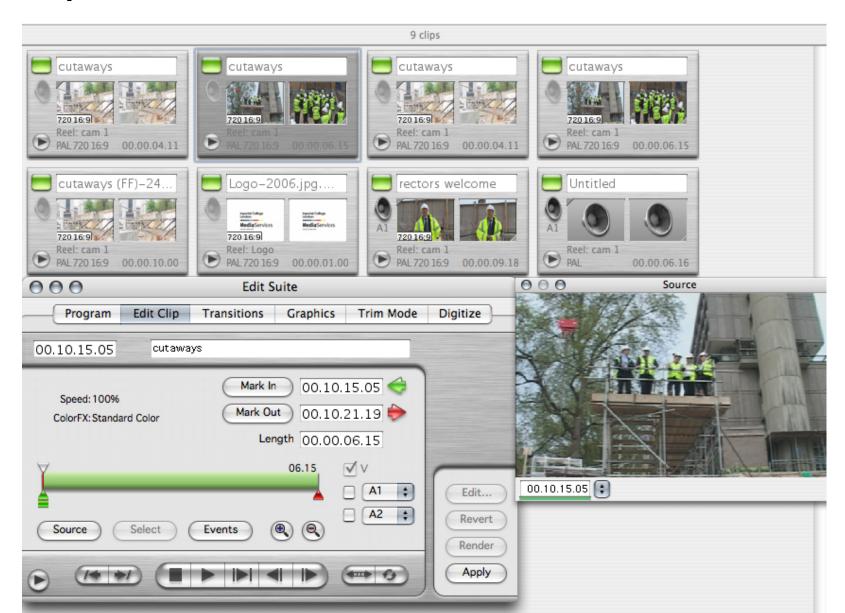

#### Space limitations: overview + detail

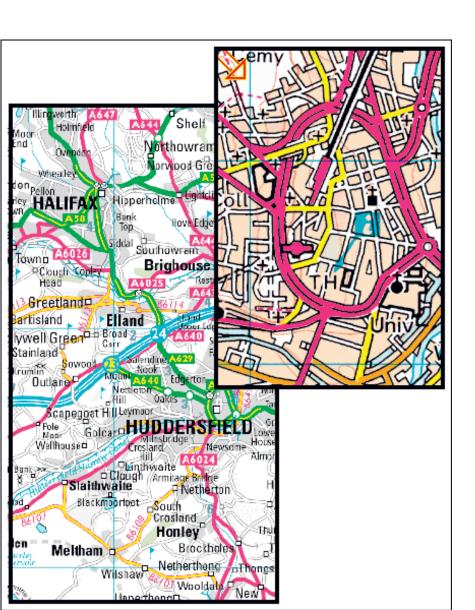

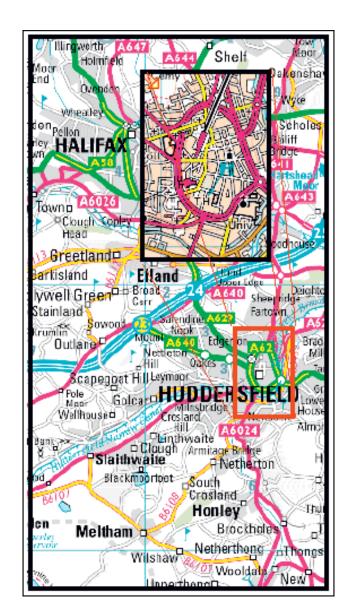

#### Outline

- Presentation & Screen limitations
- Space limitations
  - Scrolling
  - Overview + details
  - Distortion
  - Suppression
  - Zoom & pan
- Time limitation

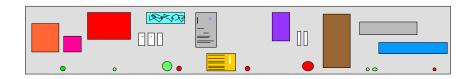

(a) An information space containing documents, emails, etc.

## Space limitations: distortion

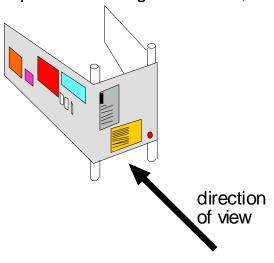

(b) The same space wrapped around two uprights.

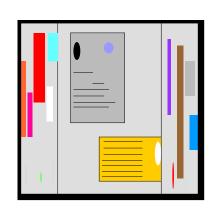

Horizontal distortion

(c) Appearance of the information space when viewed from an appropriate direction

#### Space limitations: distortion

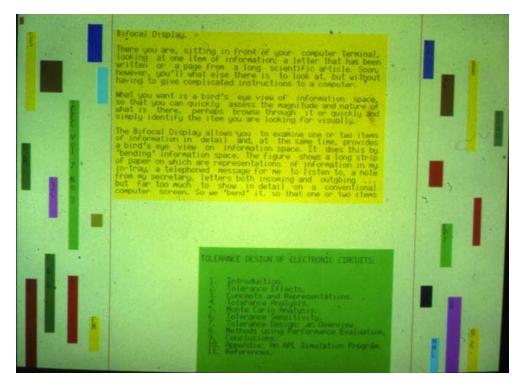

Documents on a (early) bifocal display

#### MIEIKDKQLTGLRFIDLFAGLGGFRLALESCGAEC

Sequence of amino acids

#### Space limitations: distortion

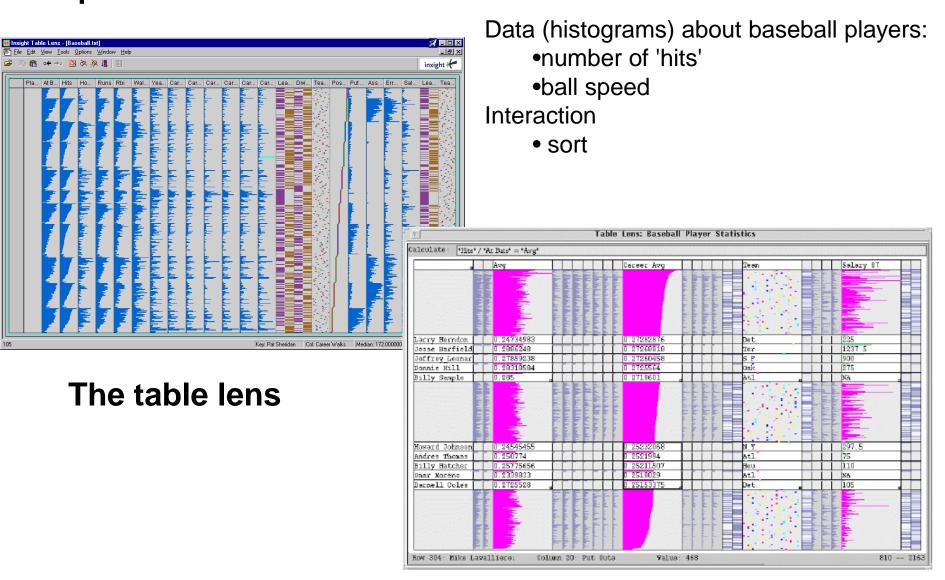

Expansion to show names and numbers

#### Generalized distortion

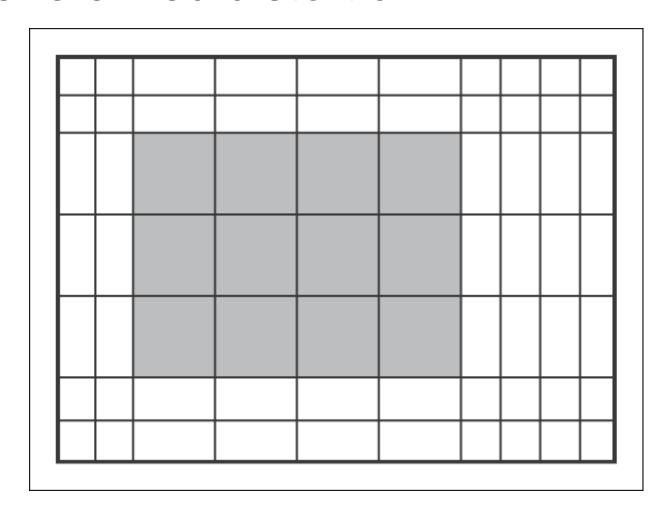

Combined X- and Y-distortion

## London Underground map

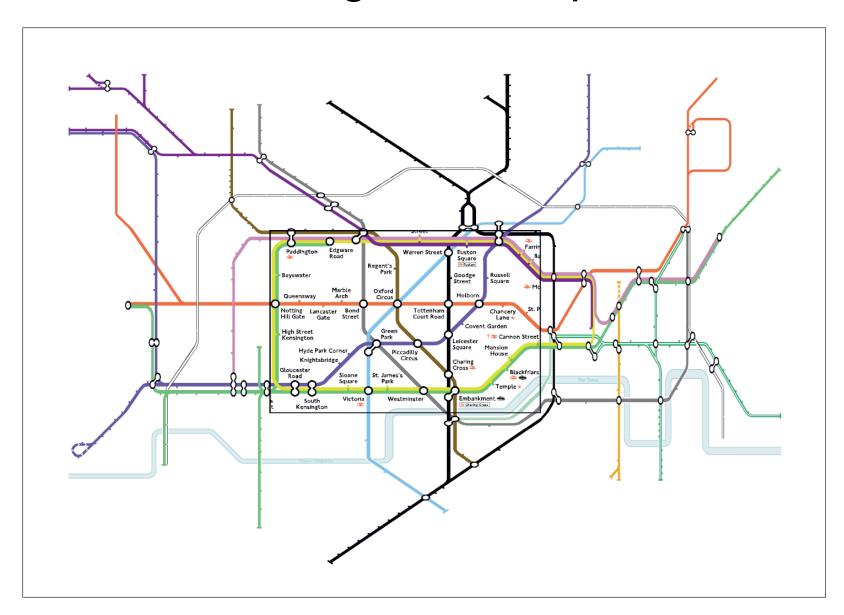

#### Combined distortion for a calendar

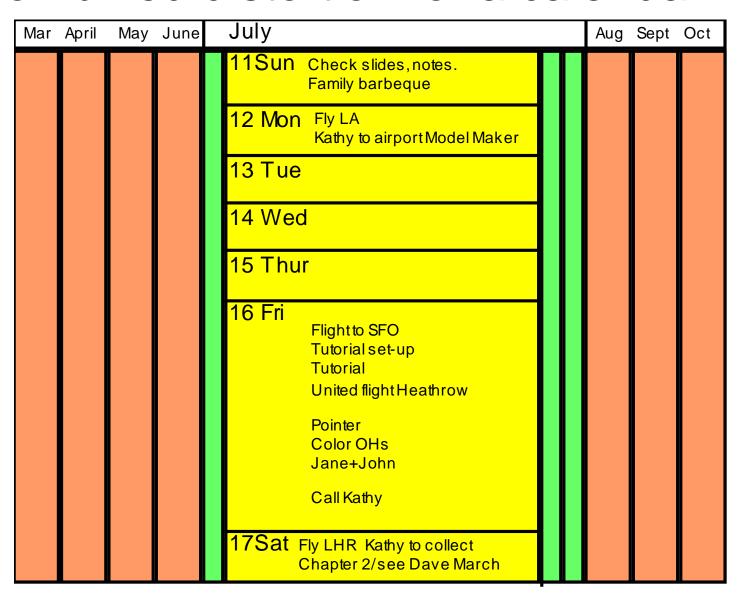

# Combined distortion on a PDA

The distortion preserves the continuity of transportation links

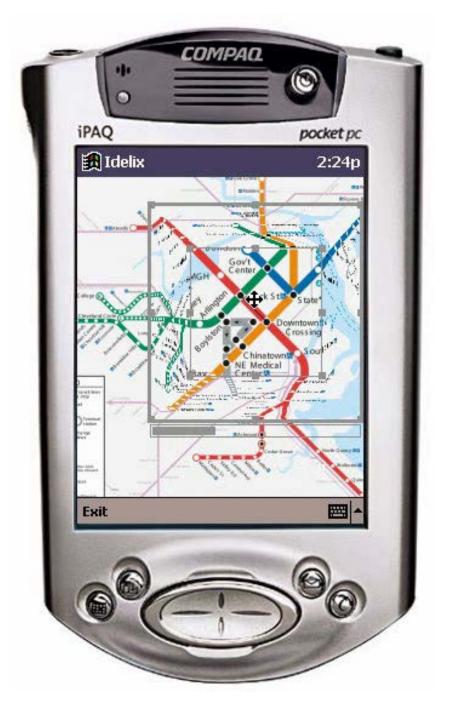

#### Macintosh OSX distortion

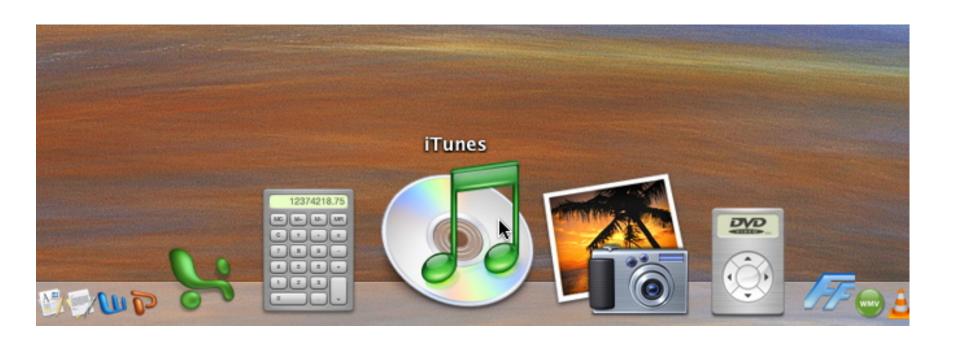

## The perspective wall

Bifocal display + 3D

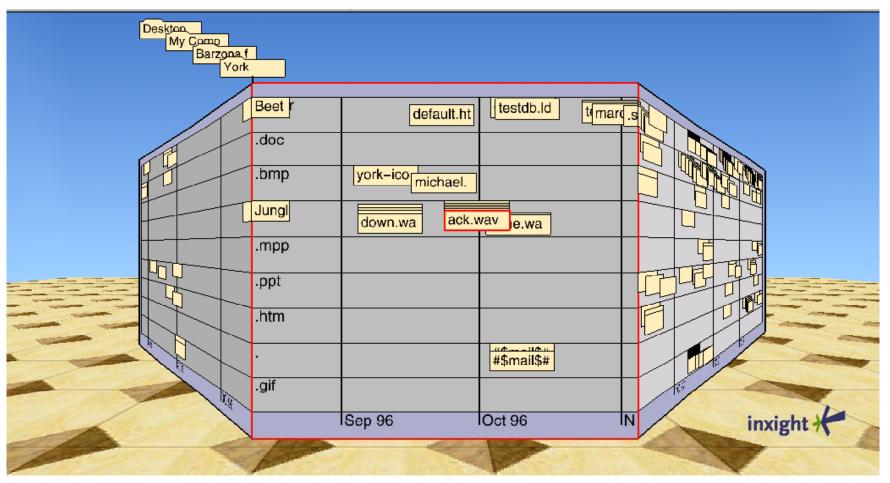

#### Outline

- Presentation & Screen limitations
- Space limitations
  - Scrolling
  - Overview + details
  - Distortion
  - Suppression
  - Zoom & pan
- Time limitation

#### Suppression

Saul Steinberg

A view of the world from 9<sup>th</sup> Avenue

Distortion + Suppression

Presenting only relevant data

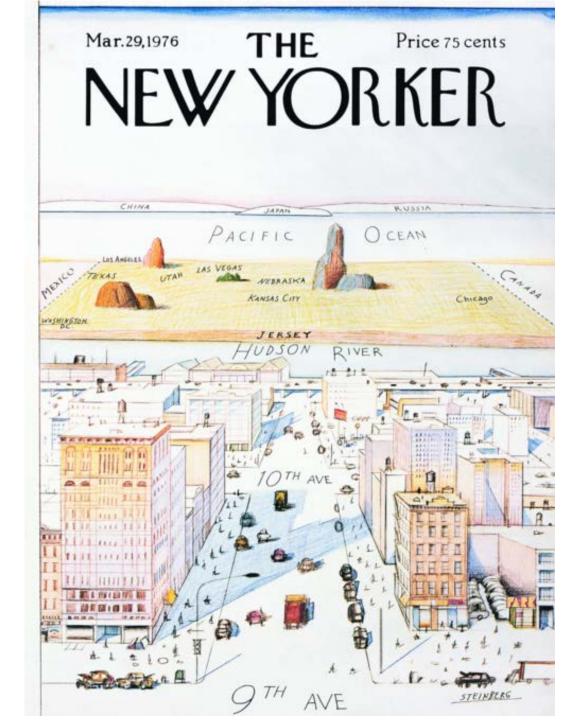

#### Relevant data (?)

- A more formal definition
- Degree of interest (Doi) = f(API,D)
  - API = a priori importance
  - D = distance

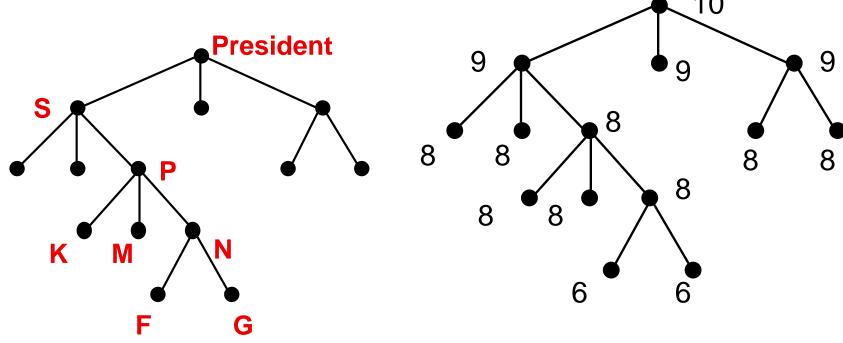

## Relevant data (?)

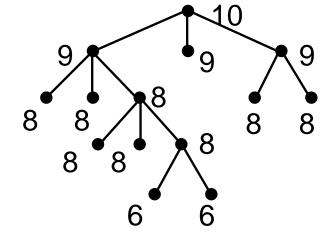

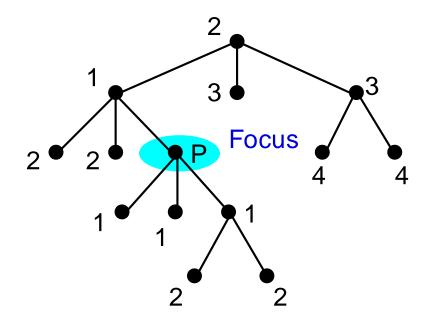

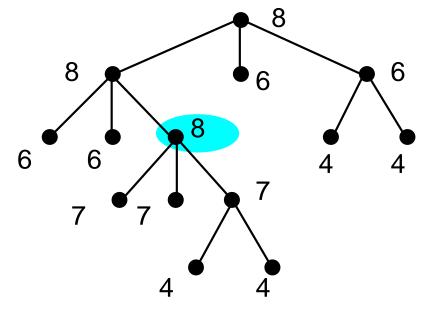

Distance from the focus

DoI=API-D

#### Relevant data (?)

Defining a Doi threshold define context

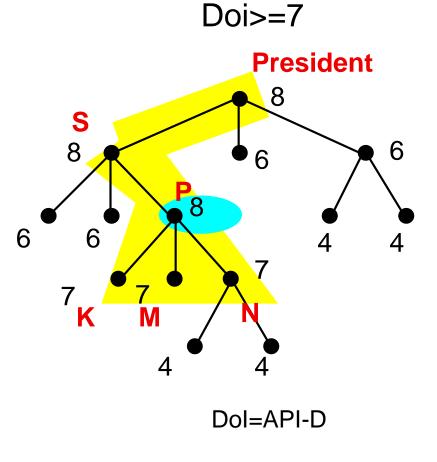

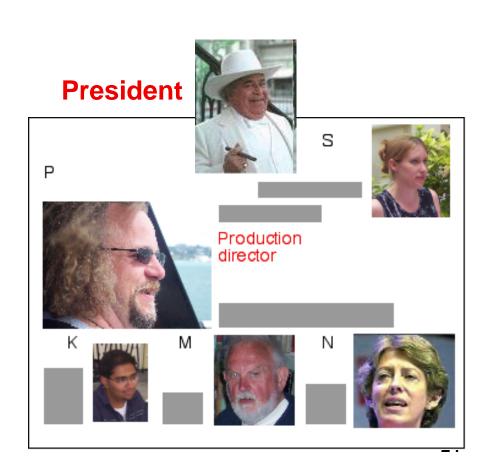

#### OntoViewer Demo

#### Relevant data

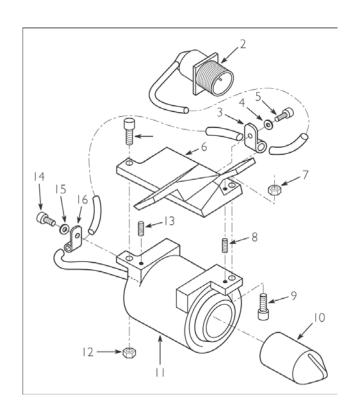

Part of an engineering drawing

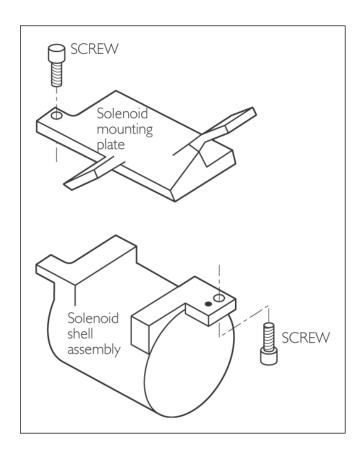

The drawing simplified in the context of a suspected fault

#### Suppression through layers: magic lens

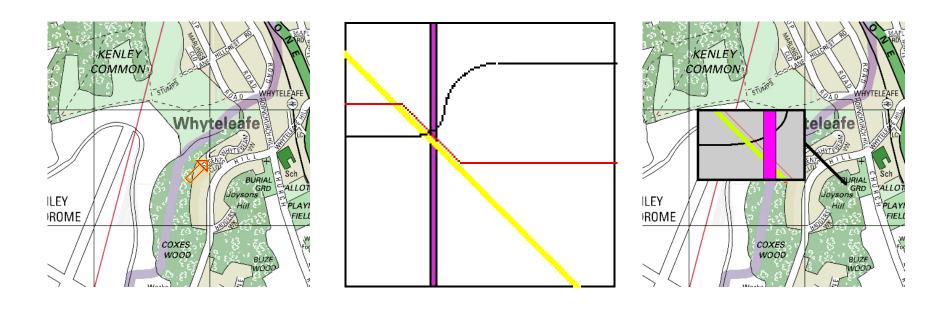

**Magic lens**. (a) shows a conventional map of an area, (b) shows the location of services (gas, water and electricity pipes) in the same area, and (c) a (movable) magic lens shows services in an area of interest, in context

#### Suppression through layers: magic lens

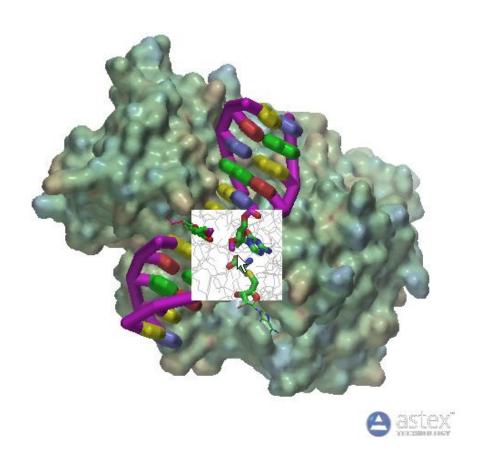

A molecular surface of the protein transferase. The magic lens window allows a view of the atomic structure bonding to be shown, thereby providing a view inside the protein

## Distortion + suppression

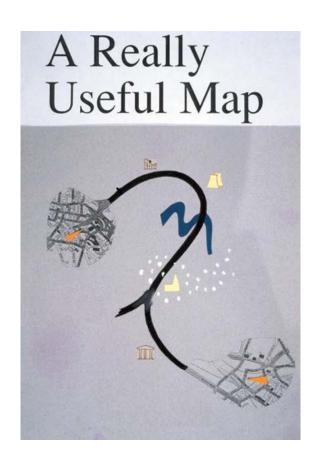

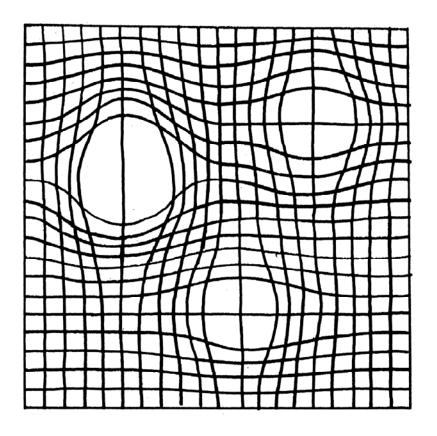

# Link between representation & presentation

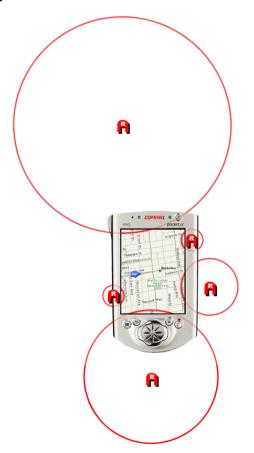

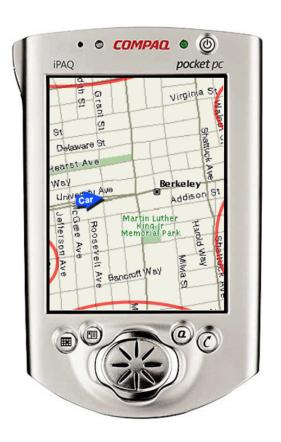

Representation & presentation to provide context for a small display

#### Outline

- Presentation & Screen limitations
- Space limitations
  - Scrolling
  - Overview + details
  - Distortion
  - Suppression
  - Zoom & pan
- Time limitation

#### Zoom and pan

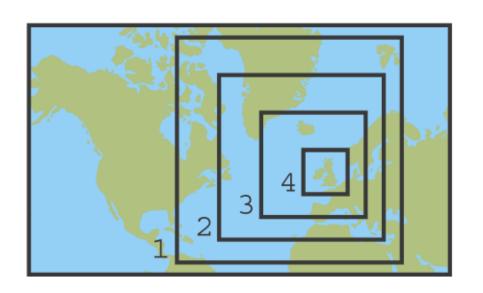

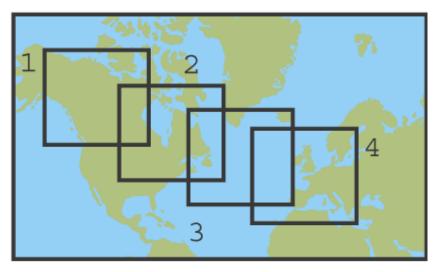

In both cases we have to care about the context

# NY to London Long, boring panning (unless you like blue ...)

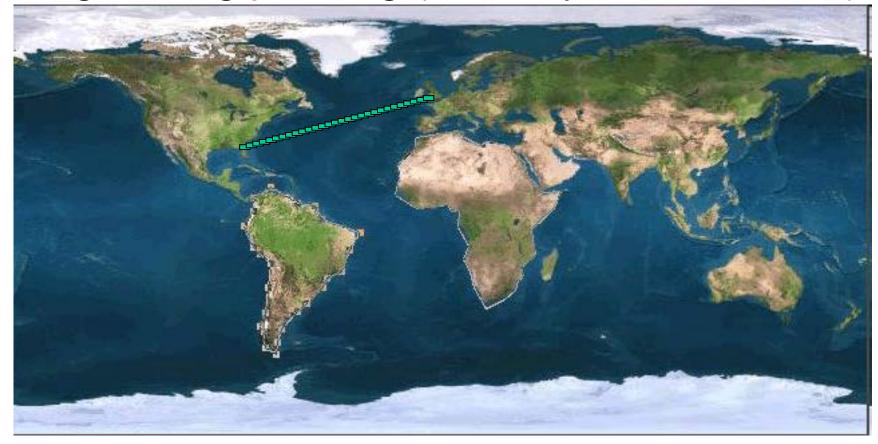

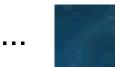

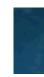

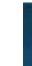

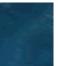

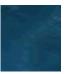

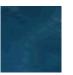

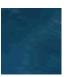

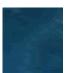

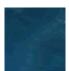

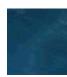

. . .

#### Combining zoom an panning

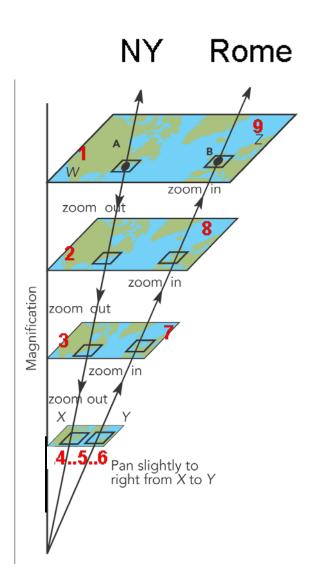

What a complex interaction!

Who acts this way?

video

#### Geometric & semantic zoom

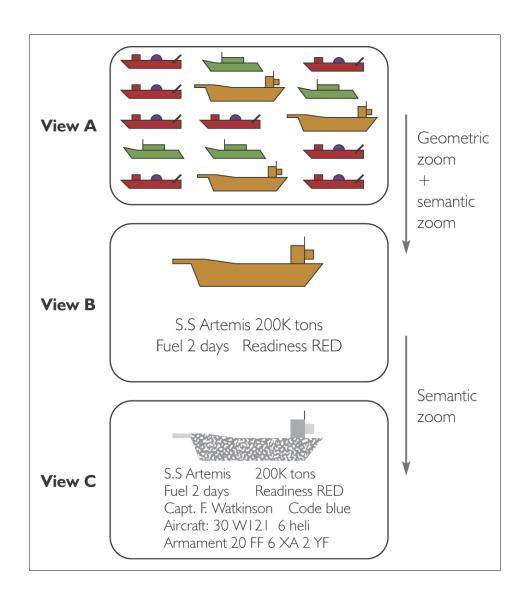

#### Outline

- Presentation & Screen limitations
- Space limitations
  - Scrolling
  - Overview + details
  - Distortion
  - Suppression
  - Zoom & pan
- Time limitation

#### Time limitations

- Rapid serial visual presentation vs parallel visualization
- Up to 10 images per second ...

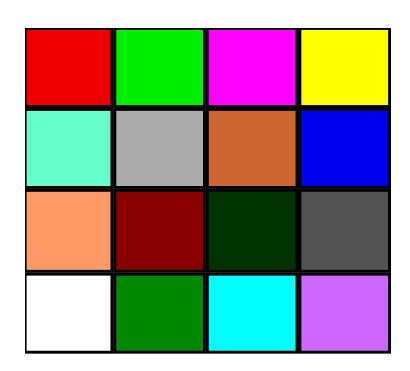

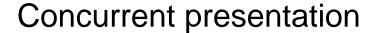

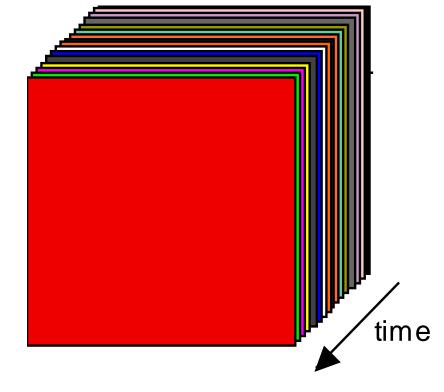

Serial presentation

#### What an odd task?

- Browsing !!!
  - Looking for a page in a book (using its appearance)
  - Looking for a picture in a collection of photos
  - Looking at a movie through a trailer
  - Looking for a gift in a catalogue
  - Searching a product in a supermarket shelf
- .....video (<u>v21imagebrowsing.mov</u>)

## Browsing video posters

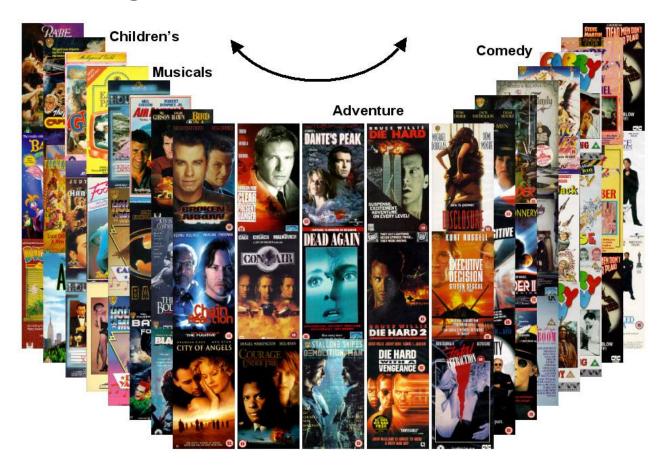

Browsing of posters advertising videos. Cursor movement along the stacks causes posters to briefly 'pop out' sideways, and the whole bifocal structure can be scrolled to bring a video of interest to the central region, where a mouse click will cause a clip from a video to be played

## How fast we can go?

#### Experiment

- A subject is shown an image
- After he is exposed to a large set of images at rate 10 per seconds
- The subject is asked for the target image belongs to the set
- 80%-90% success rate

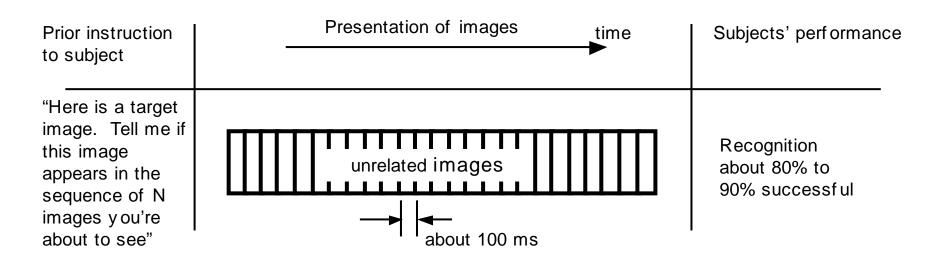

## Space and time...

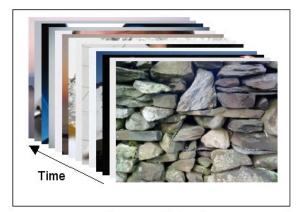

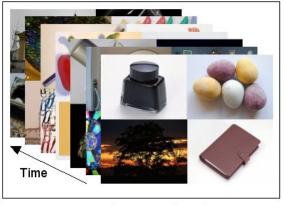

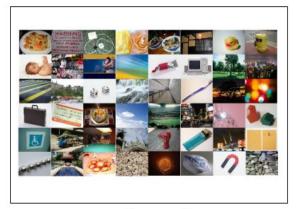

Mode A: Slideshow

Mode B: Mixed

Mode C: Tile

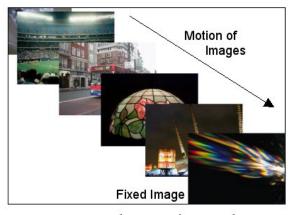

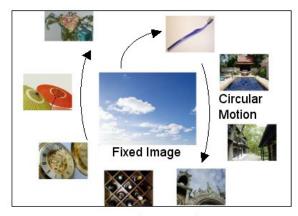

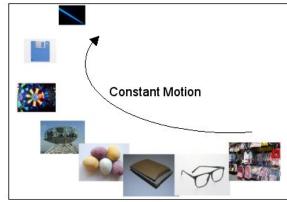

Mode D: Diagonal

Mode E: Ring

Mode F: Stream

Videos... A B

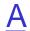

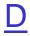

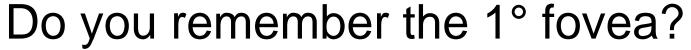

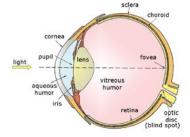

- To evaluate such kind of interfaces it is mandatory to recall the way an eye behaves
- Fovea: narrow high resolution spot
- Quick eye-gazes plus fixations

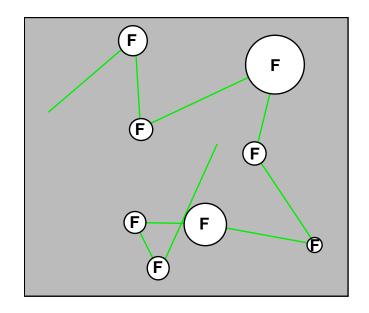

A simple representation of eye-gaze behavior.
The rapid saccades are shown green, the fixations (F) of varying duration by circles of proportionate size

## Eye tracking

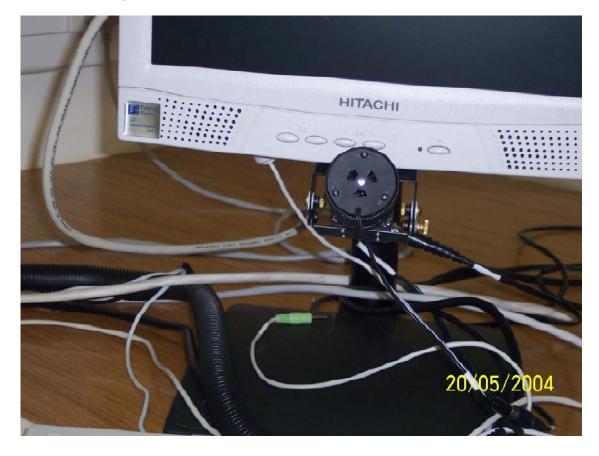

Recording of eye-gaze. An infra-red laser beam is aimed at the user's eye, and reflections from the retina and cornea are detected by a television camera. It also records pupil diameter

# Eyes gazes: A) slide-show

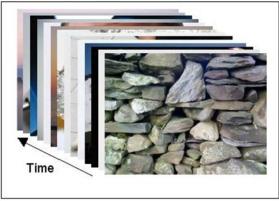

Mode A: Slideshow

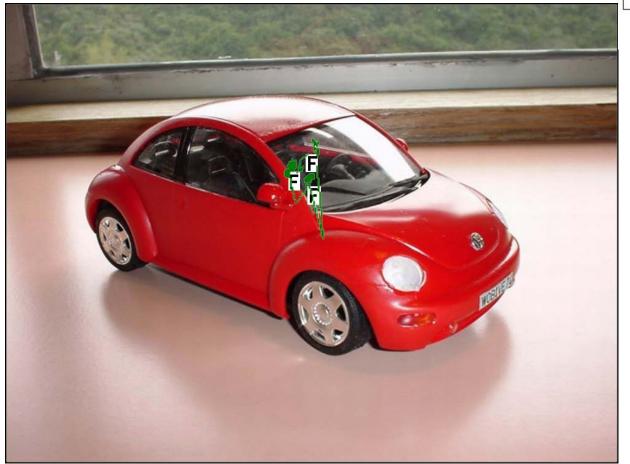

# Eyes gazes: B) mixed

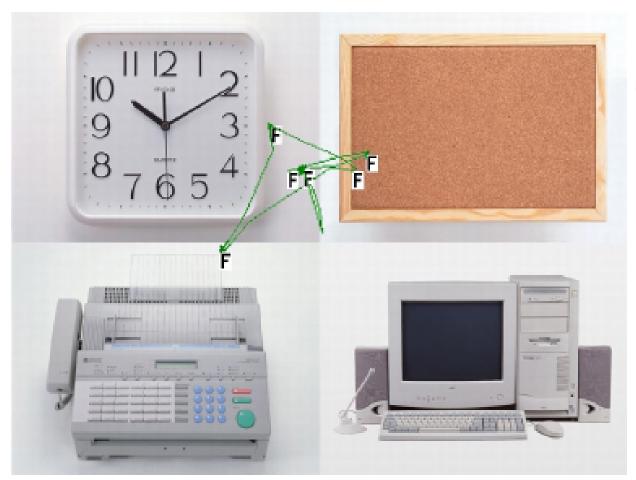

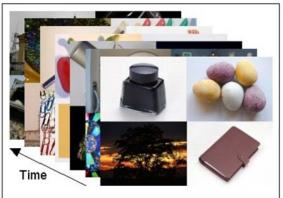

Mode B: Mixed

# Eyes gazes: C) tile

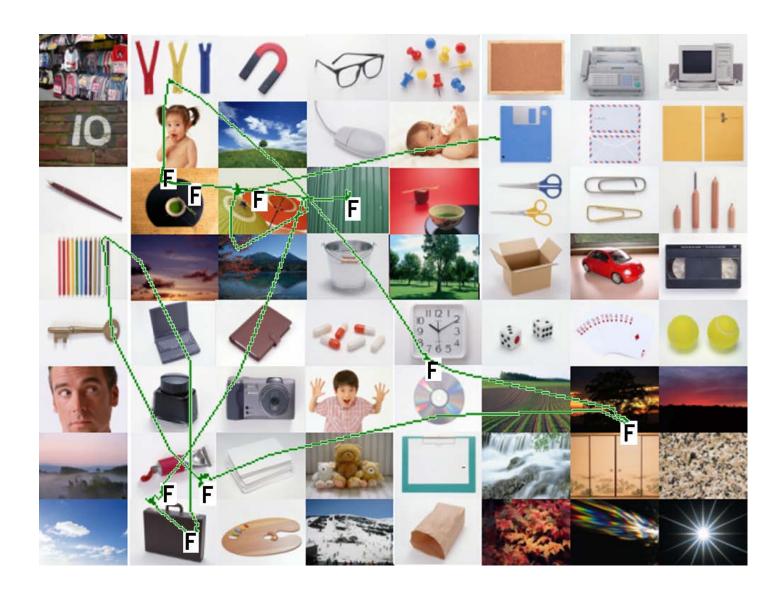

## Eyes gazes: D) diagonal (liking it)

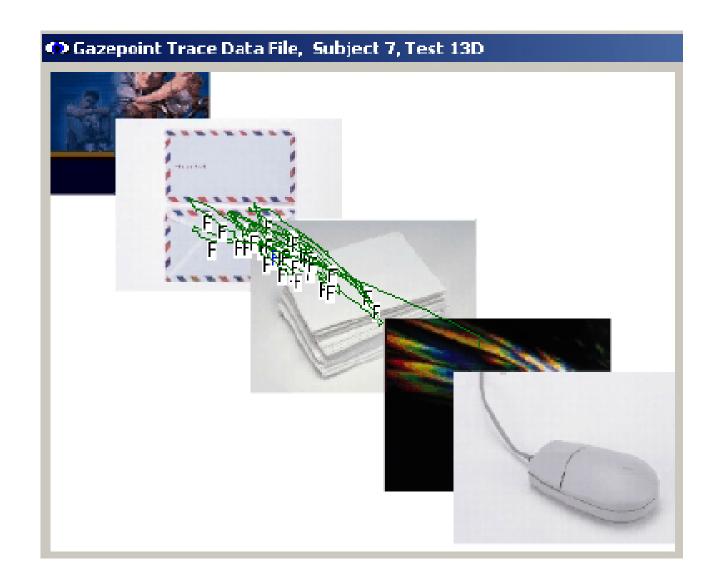

# Eyes gazes: D) diagonal (disliking it)

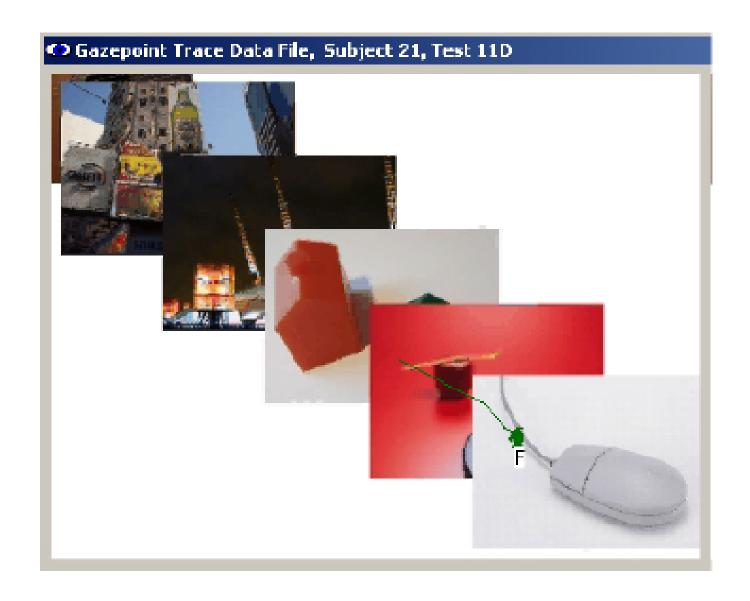

## Accuracy

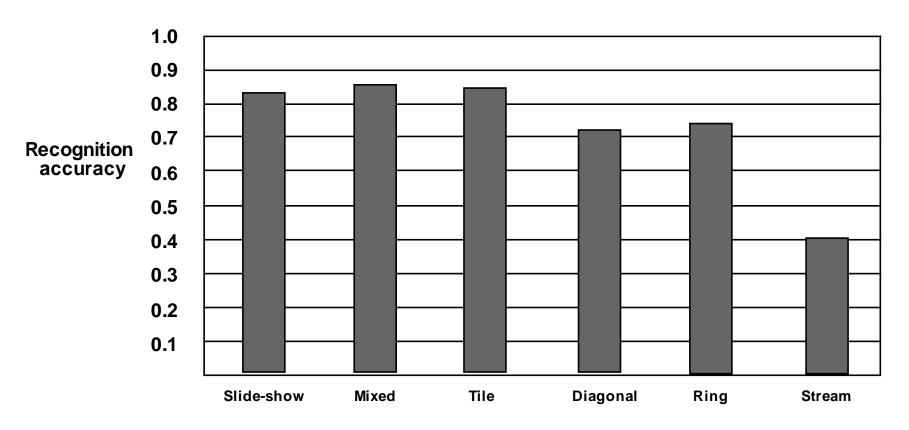

The accuracy with which the presence or absence of a target image was reported for the six presentation modes

## Matter of opinion...

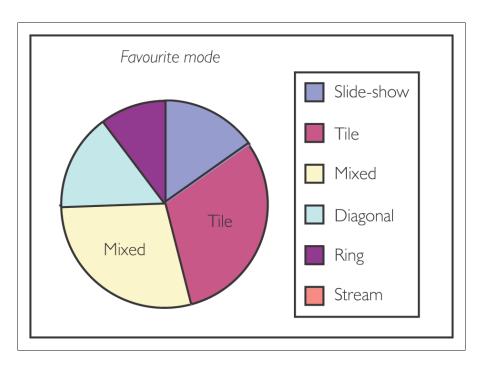

The (static) slide-show, mixed and tile image presentation modes account for three-quarters of the preferred modes

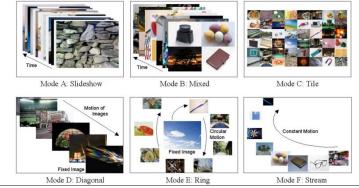

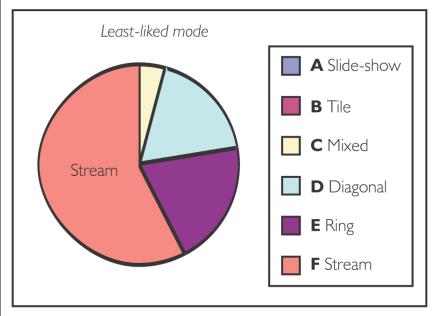

Almost all the least preferred image presentation modes were moving modes and the stream mode accounted for over half

#### Interaction!

- Control the speed
- Expand images

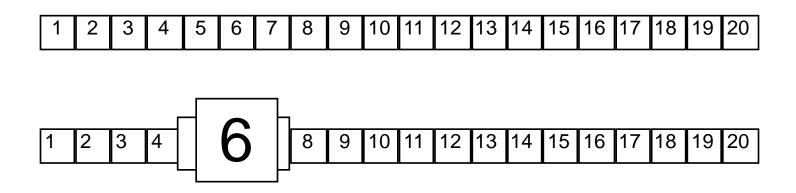

Macintosh like interaction...

## Still on human visual performance

#### Another experiment

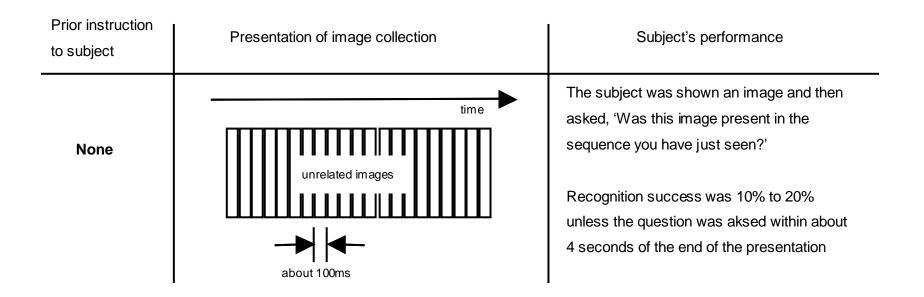

4 seconds? Conceptual short-term memory (sound and images)...

### Still on human visual performance

You can argue that 100 ms is too short but...

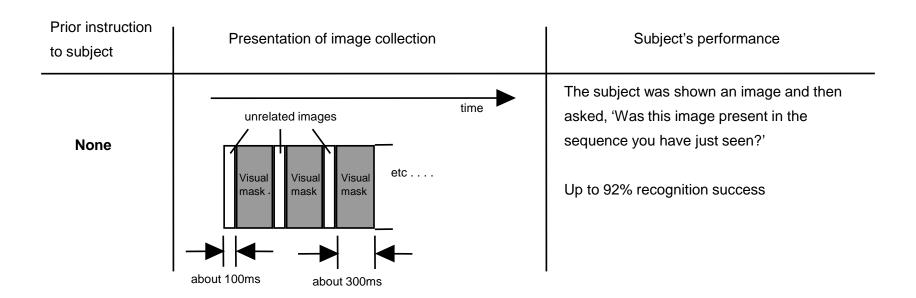

## Interaction design

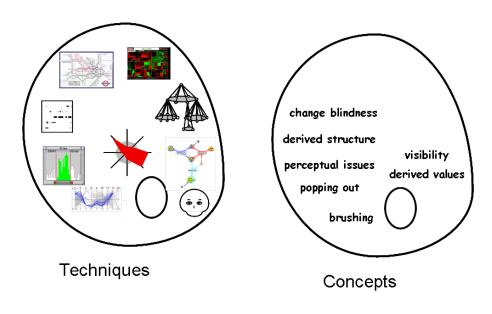

A third palette for designing Infovis applications

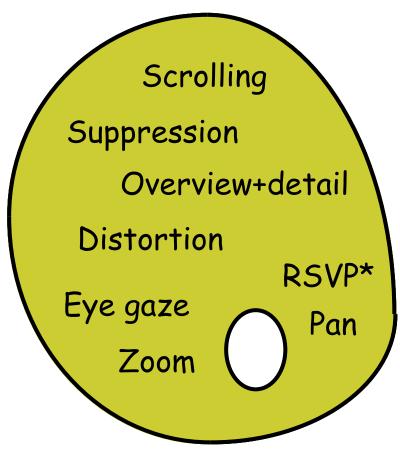